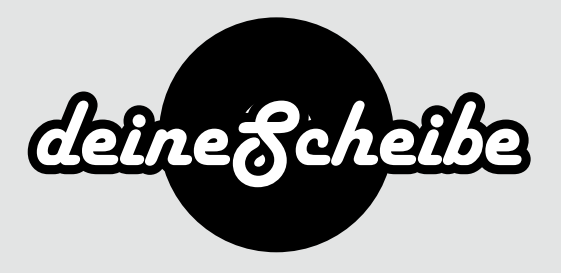

## CD-Booklets

Das CD-Booklet ist ein kleines drahtgeheftetes Heft.

Es kann 2 - 32 Seiten umfassen und beliebig farbig bedruckt werden.

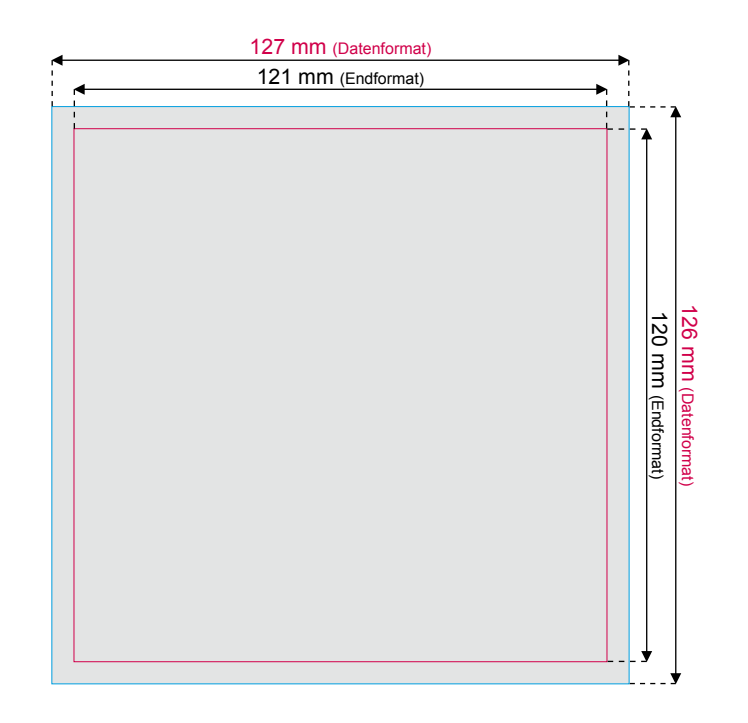

Die Seiten für die Booklets bitte immer in Einzelseiten von Seite 1 ( Cover) bis zur Letzten Seite (Rückseite) anlegen. Die Anzahl der Seiten muss mit dem gewälten Produkt übereinstimmen.

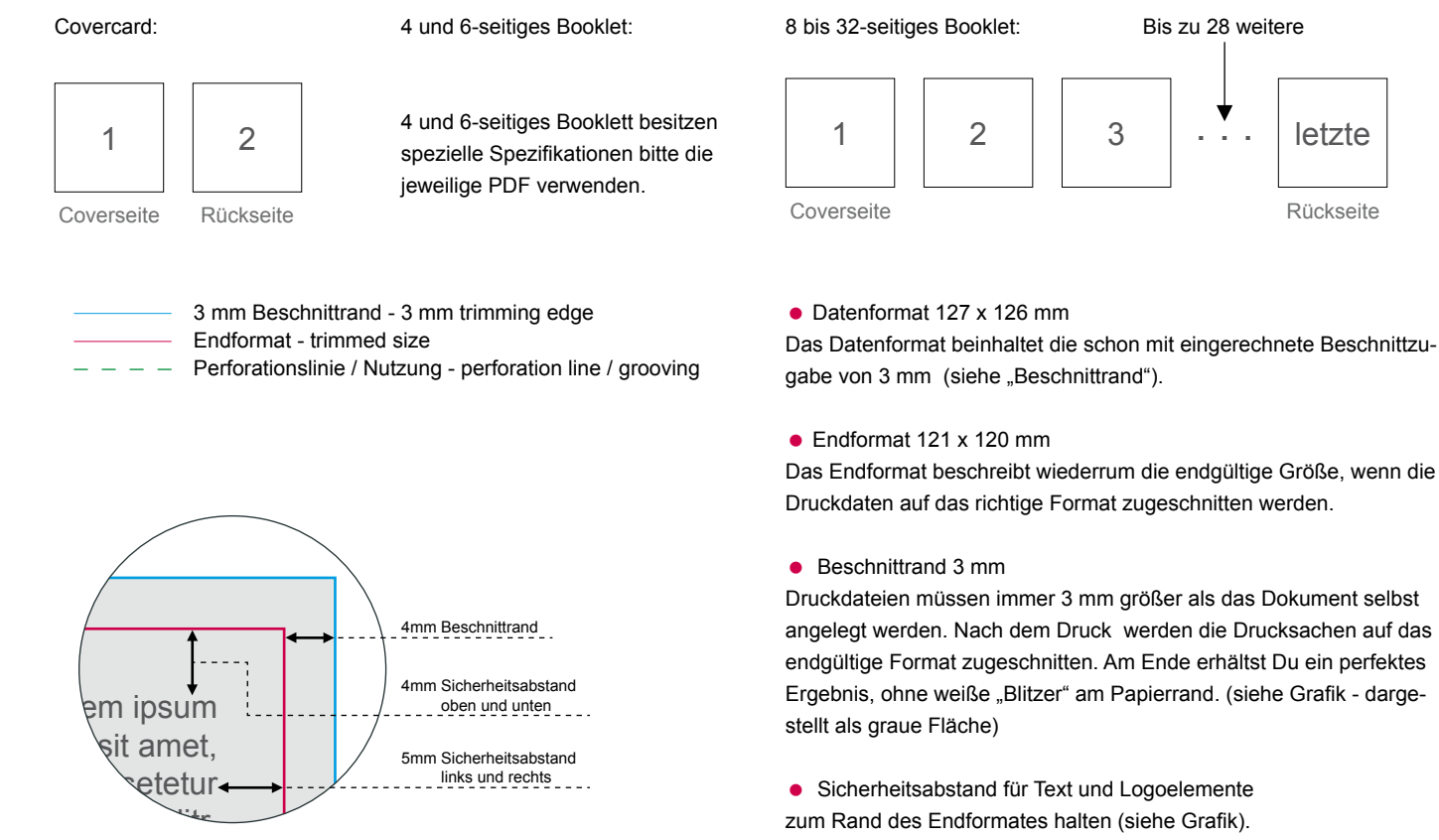

zum Rand des Endformates halten (siehe Grafik).

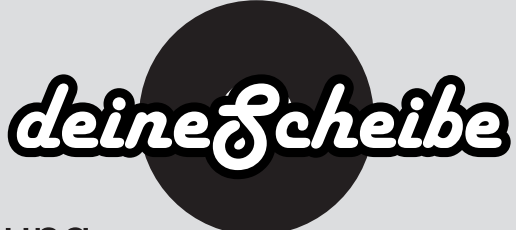

## Wichtige Punkte zur Druckdatenerstellung

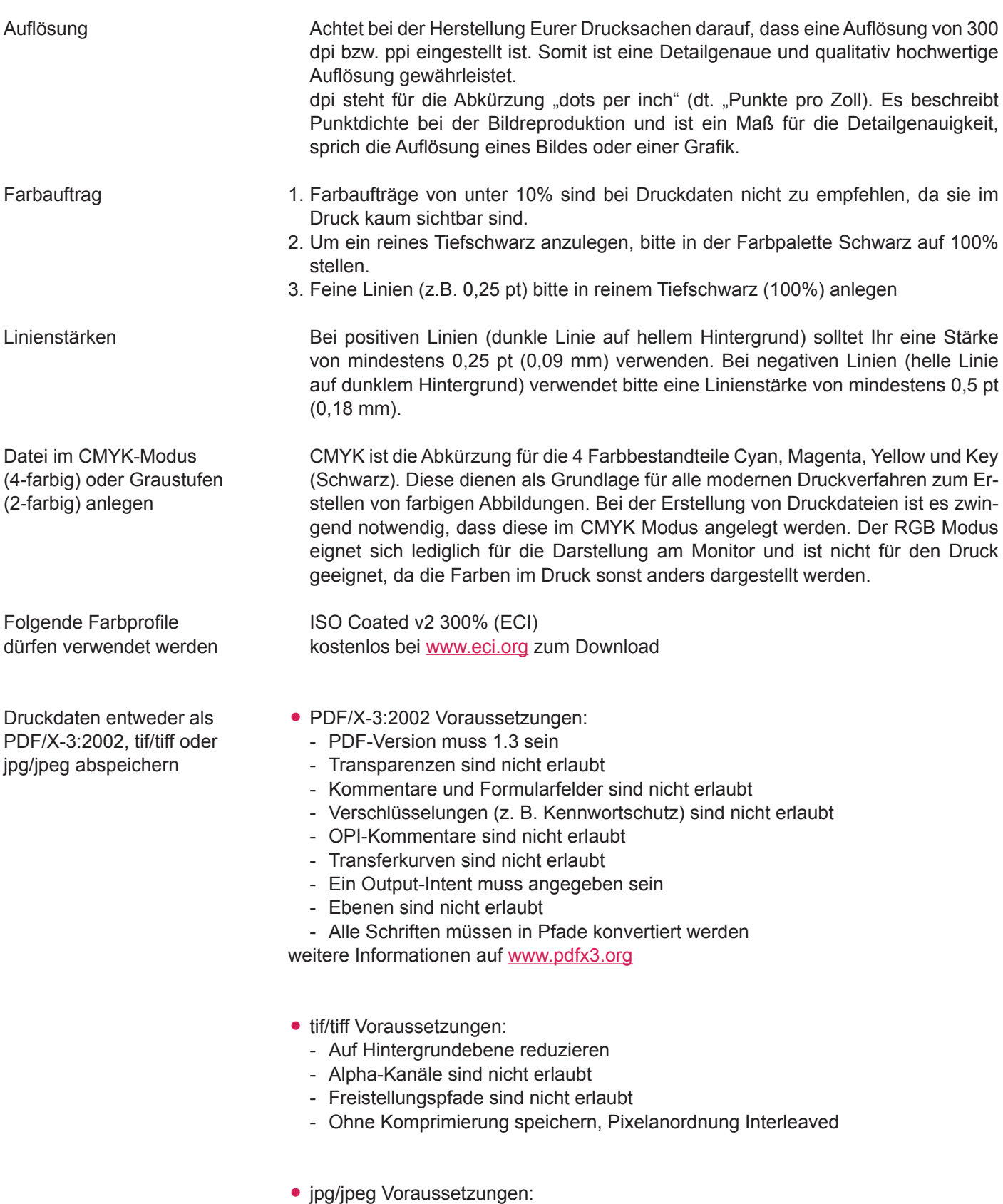

- Nur Standard JPG-Format verwenden (kein JPG 2000 oder ähnliche)
- Mit maximaler Qualität und Baseline (Standard) speichern